## Photoshop Wedding Album Design Software Free Download ((FREE))

If a photo is a little too dark, it can sometimes be easy just to increase the brightness. But if the photo is too bright, you can fix that by decreasing the brightness. However, in Photoshop, the adjustments are in the opposite direction. This hack allows you to adjust image brightness levels without having to adjust the other. Simply go to Layer & Adjustments, and under Auto Levels, adjust the brightness and contrast of an image. Installing Adobe Photoshop is not as straightforward as installing it. It requires a few steps to bypass the security measures that are in place. First, you must obtain a cracked version of the software from a trusted source. Once you have downloaded the cracked version, you must disable all security measures, such as antivirus and firewall protection. After this, you must open the crack file and follow the instructions on how to patch the software. Once the patching process is complete, the software is cracked and ready to use.

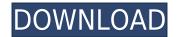

I am currently working on my project i am doing for my PS101. I usually have to take to time to look up what just happened as I go along being on the go. I'm having to alter my normal workflow to fit around my job because of time restrictions. I was just wondering if the "Trash can" could be used as it's default and would it be fun to use animation instead of an icon. Well, I had to finally install the PS7 and the LR6 update and none of the progress I made in LR5 since LR4 has disappeared in PS7. I felt like an idiot. 10 minutes to apply, look for the correct hot keys, and I was moving along ok. Autosave is almost a must have feature in any digital photography program. With Lightroom, you can share images directly on Facebook and Twitter. The new Pencil selection tool is the latest and greatest tool for the iPad Pro (and all creative professionals). Like pencil sketches, images can also be shared on social media. A new "server browser" is able to quickly find images on a remote server. It can also find all images across various external storage devices on a network. Since we have the iPad Pro, we should cover the camera app for this device. It's a pain in the behind to use Adobe Camera RAW or some other RAW processing software to view images from a DSLR on the iPad Pro. To make the process seamless, Adobe has included yet another alternative. It also gives artists and photographers the opportunity to make notes and easily share images on social media.

## Adobe Photoshop 2022 (Version 23.4.1) Serial Key Cracked 2023

background: rgb(204, 204, 204) overflow: hidden pointer-events: none

What is Adobe Photoshop The important part of the update is that by moving Adobe Photoshop's engine to the web, we've been able to take advantage of the system's massively parallel architecture. Running on a web page, developers can use many more cores than would ever been possible on a desktop computer when using the browser. What It Does: Storytelling is at the core of any organization, and this product places a greater emphasis on artistic expression. The communication capabilities of Adobe Photoshop Camera allow you to work effectively with your creativity-fueled photographs and videos to tell a story. If you're ready to get started, sign up for a free trial of Photoshop Camera on Adobe Photoshop (previously known as Photoshop File and also Photoshop Extended or simply Photoshop) is a digital imaging software tool, developed by Adobe Systems for the manipulation and enhancement of photographs and other images. Adobe Photoshop is one of the most popular graphics design tools, and the most widely used image editing software Earlier versions of Photoshop are no longer supported by Adobe and have been gradually replaced by Adobe Lightroom and Adobe Photoshop Camera Raw (which both support the same features). Photoshop Camera is a major moment for us to broaden Adobe Creative Cloud as a creativity platform for all. We are committed to investing in accessible tools like Photoshop Camera built for the next generation of consumers and creatives. Innovation and pushing the limits of creative expression have always been core to Adobe's DNA. We are a company that sits at the intersection of deep science and the art of storytelling, and Photoshop Camera is a great example of our work to democratize creativity. I couldn't be more excited about what's ahead. Sign up for the preview here and stay tuned for more updates on Photoshop Camera coming soon! e3d0a04c9c

## Adobe Photoshop 2022 (Version 23.4.1) Download Product Key Full (LifeTime) Activation Code {{ New! }} 2023

•SVG Paths - This feature is useful for creating vector graphics that can be easily manipulated and resized. You can format the SVG paths using the same tools that you'd use on a vector-drawing tool. With the new Adobe Sensei technology, Photoshop does its own work and you can simply concentrate on editing your image. Whether you're removing blemishes, correcting a bad lighting, replacing a lost object or adding a text, it does all on its own. More important, the new tools powered by Adobe Sensei technology engage the human brain's reasoning system and automatically detect and suggest changes based on that reasoning. This is what makes Photoshop a true AIpowered technology. Before, tagging things like skin spots or imperfections in a photo was like a blind person listening to a live musician. Now, Photoshop does it for you automatically, and you can focus on adding the finishing touches. What's new in the versions for 2021, Elements 20 and Elements 24? The big deal for Elements 20 is the new Clarity module, which features methods to soften the edges of any image. You also have the option to adjust the contrast and brightness of your photo. There's a brand new PDF maker tool as well as a new Go live to web function. And there's a new custom border style to create customized frames for your photos. You can also make your own custom shapes using new pen tool features. Adobe Photoshop is great for both professional and amateur photographers. It allows you to make your photos look stunning. You can recover lost or damaged photos, among other things. You can also change the colors of your photos and eliminate imperfections.

dtp photoshop software free download dg photoshop pro software free download adobe photoshop software for windows 8.1 free download photoshop 8.0 software free download photoshop software free download for windows 8 adobe photoshop 8.0 software free download adobe photoshop cs 8.0 software download photoshop software for windows 8.1 64 bit free download photoshop software free download for laptop windows 8 photoshop software download for windows 8

New artboards in Photoshop and Lightroom enable users to perform edits to web-sized images without cropping other surrounding content. Artboards become editable, giving you full control over how your changes affect your photo. Collaboration PSD support drives collaboration benefits, as designers and clients can easily review and navigate revisions. PSD files can contain a history of previous versions, and changes can be shared in real-time across online content creation tools. Users with advanced hosting capabilities can also host PSD files for their collaborators to download. With Share on Review, content creators can collaborate on projects in the browser, directly in their desktop version of Photoshop. Uploading PSD files directly to online collaboration services like Ideabill.co brings PSD feedback to clients on the Web, removing the middleman in graphic design groups. Photoshop allows you to do even more than just edit images.

- Open new draw and paint documents with a single click.
- Color correct and customize images to your taste.
- Quickly edit and transform elements and layers.
- Manage and work with graphics, shapes, type, and texture.
- Create new layers.

- Adjust color, resize, crop, and rotate.
- Manage and work with filenames and paths.
- Apply artistic effects.
- Quickly and easily correct image imperfections.
- Reduce image resolution.
- Apply and create photographic effects.
- Work with brushes.
- Design 3D layers and textures.
- Design, print, and output your artwork.
- Make and print cutting sheets for your own framing.
- Create project presentations and bookmarks.
- Use more than 87,500 Creative Cloud Libraries.

The best way to learn Photoshop is to practice by using it. The further your experience, the better you will be at your work. Learn more about the features of Adobe Photoshop here: **What Power Features Can I Use to Edit Images?** 

Magic Wand: Select its brightest areas and watch as Photoshop automatically selects the surrounding areas of the bright spots. You can also choose to make the selection larger, or smaller, if you want to. If you want to be creative, you need to be able to handle a broad range of tasks. In such a world, the best work tools including Photoshop are able to handle various tasks seamlessly and this further increases the efficiency of the user. With AIM, Photoshop can find and remove objects from your photos, in real time, without having to spend time on manual editing or cropping. You can use AIM to select objects in an image and remove unwanted elements from your photos, including the sky, the background, and even people. You can even remove a person's head (or body) to create a new person. You can even use AIM to select and resize people. Although AIM is available in Photoshop for iOS, for now it's only available for Windows and macOS users. Photoshop Elements, a professional graphics software for photographers, is one of the most popular application among the creative professionals. The software allows you to change your photos into gorgeous images by removing flaws and adding in other effects. To get started, some of the tools that are available in Photoshop that are important in editing an image are:

- Auto-Align
- Blend Modes
- Crop
- Fill
- Grain
- Lens Corrections
- Move
- Rotation
- Settings
- Shapes
- Smart Objects
- Smart Sharpen
- Transform

https://soundcloud.com/badjiejmyq/settlers-5-heritage-of-kings-crack-download https://soundcloud.com/trammibyrcho1979/iomega-storage-manager-software-download-windows-7-

73

https://soundcloud.com/dendiphitua1978/descargar-aras-360-con-crack

https://soundcloud.com/phunchighsito1974/autodesk-cfd-2019-ultimate-free-download

https://soundcloud.com/ntlhegestoe/shree-lipi-software-free-download-crack-torrent

 $\underline{https://soundcloud.com/enpieprecit1978/libfredo6-v32-for-sketchup}$ 

 $\underline{https://soundcloud.com/assissearchsy1983/dil-hai-ke-manta-nahin-full-1080p-hd-184}$ 

https://soundcloud.com/somokiswaefx/free-download-font-xxii-gory-bastard

https://soundcloud.com/vitonequepose/keygen-adobe-photoshop-cs2-paradox

https://soundcloud.com/apneosenwest1970/ultimate-ufd2-decrypter-nitro-version-free-download

Elements includes a powerful set of features that take your photos to the next stage. For example, you can fix red-eye effect, or enhance your photos with sharpening, glow, glare, and vignette control. Three tools help create artistic effects, such as colorize, cut out, and extend. You can instantly swap parts of different pictures and combine multiple photos of your significant other or other family members. You can also download and print the originals for good. Adobe Photoshop Elements can easily transform your photos into works of art. As with its previous iterations, creating instantaneous effects from basic pictures has never been easier. Additionally, you can guickly drag a selection around an image and then create a new background for your image. You can easily find controls to add text and other elements to your photo. In Photoshop Elements, you can easily merge photos into one picture without leaving the software. You can remove unwanted objects in a picture and replace it with other objects and other pictures. You can even get rid of any noise in a picture and add in a topical picture. Additionally, you can easily remove background objects and add other pictures with simple editing. Photoshop can handle almost any type of file and supports a wide range of file formats, so it makes it easy to work with multiple different file types. Whether you like to work between your computer and your phone, or you work a lot on your iPad, you'll enjoy working with Photoshop on all of your mobile devices, too.

https://bodhirajabs.com/uwa-photoshop-download- hot /

https://ojse.org/wp-content/uploads/2023/01/selyamia.pdf

https://www.cdnapolicity.it/wp-content/uploads/2023/01/quirvers.pdf

https://smartcoast.org/wp-content/uploads/2023/01/Photoshop-Download-2015-LINK.pdf

https://tusnoticias.online/2023/01/02/download-free-photoshop-2021-crack-2023/

https://curriculumsquare.org/wp-content/uploads/Adobe\_Photoshop\_CS3\_\_Download\_free\_Product\_K ey WIN MAC X64 lAtest release 2022.pdf

 $\underline{https://visiterlareunion.fr/wp-content/uploads/2023/01/Photoshop-2020-version-21-Download-free-License-Key-WIN-MAC-2022.pdf}$ 

https://www.aussnowacademy.com/wp-content/uploads/2023/01/Photoshop-Cs6-Software-Download-For-Windows-10-EXCLUSIVE.pdf

 $\underline{https://www.folusci.it/wp-content/uploads/2023/01/Download-free-Photoshop-2022-Version-2301-License-Key-Product-Key-Full-3264bit-lAtest-rel.pdf}$ 

 $\underline{https://bonnethotelsurabaya.com/https-xn-srb4d-nsa8i-com/photoshop-gradient-plugins-download-portable}$ 

https://omidsoltani.ir/wp-content/uploads/2023/01/fyllfay.pdf

https://www.theccgway.com/wp-content/uploads/2023/01/Download-free-Adobe-Photoshop-CS4-Cracked-With-Product-Key-For-Mac-and-Windows-upDated-2.pdf

http://reanalytics.com/wp-content/uploads/2023/01/Photoshop-Download-Update-UPD.pdf

https://musicdowntown.org/adobe-photoshop-download-for-pc-microsoft-top/

https://discountshoretours.com/wp-content/uploads/2023/01/Photoshop 2022 Version 231.pdf

 ${\color{blue} https://the touring pandas.com/wp-content/uploads/2023/01/Adobe-Photoshop-Photo-Editing-Software - Free-Download-TOP.pdf}$ 

 $\underline{https://nexgenerationac.com/uncategorized/adobe-photoshop-2022-full-product-key-for-pc-last-release-2023/$ 

http://fulistics.com/?p=22841

http://tutmagazine.net/photoshop-2021-activation-code-with-keygen-for-windows-x3264-updated-2022/

https://cefcredit.com/adobe-photoshop-cc-2018-version-19-download-serial-number-full-torrent-free-registration-code-win-mac-2023/

https://tidmodell.no/wp-content/uploads/2023/01/eiddjer.pdf

https://instafede.com/wp-content/uploads/2023/01/Adobe\_Photoshop\_Download\_free\_With\_Activation\_Code\_Serial\_Key\_For\_PC\_New\_2022.pdf

https://superstitionsar.org/photoshop-cs5-registration-code-pc-windows-x32-64-updated-2022/

http://www.distrixtmunxhies.com/wp-content/uploads/2023/01/jochenl.pdf

http://purosautosdetroit.com/wp-content/uploads/2023/01/fordjae.pdf

http://www.shopinrockdale.com/wp-content/uploads/2023/01/Download-Photoshop-Cs6-Softonic-FUL L.pdf

https://katrinsteck.de/wp-content/uploads/darirac.pdf

https://www.zhijapan.com/wp-content/uploads/2023/01/Download-free-Photoshop-2022-Version-232-Hacked-Registration-Code-3264bit-2023.pdf

 $\underline{https://madeinamericabest.com/wp-content/uploads/2023/01/Adobe-Photoshop-2022-Keygen-Full-Version-LifeTime-Activation-Code-New-2023.pdf$ 

https://energyconnectt.com/wp-content/uploads/2023/01/Photoshop\_2021\_Version\_2243\_\_Download\_free License Code Keygen WIN MAC X64 2023.pdf

https://pizzeriaminerva.es/wp-content/uploads/2023/01/Download-free-Photoshop-2022-Version-230-Hacked-Windows-lifetime-releaSe-2022.pdf

http://www.prokaivos.fi/wp-content/uploads/gautflaw.pdf

 $\underline{https://teamshepherdspain.es/wp-content/uploads/2023/01/Magic-Photoshop-Software-Free-Downloads/2023/01/Magic-Photoshop-Software-Free-Downloads/2023/01/Magic-Photoshop-So$ 

https://www.iprofile.it/wp-content/uploads/2023/01/annjez.pdf

https://72bid.com?password-protected=login

https://schweigert.ninja/wp-content/uploads/2023/01/Photoshop CC 2019 version 20.pdf

https://alleppeytravelguide.com/wp-content/uploads/babyber.pdf

https://travestisbarcelona.top/download-photoshop-elements-14-free-full-version-repack/

https://travestisbarcelona.top/download-photoshop-cc-2015-license-keygen-x64-latest-update-2022/https://nordsiding.com/photoshop-cc-2015-version-18-download-free-crack-3264bit-updated-2022/

In this book, you will learn how to edit an image in Photoshop using the basic features and tools available in the software. You will also learn how to crop an image, create a graphic image, create a collage, and more. This book is perfect for Photoshop beginners or for those who just want to edit their images. The book is structured in a logical manner so that the readers can learn at their pace. The best thing about Adobe Photoshop is that it is completely free to download. It has a simple interface and is a great tool for users of all skill levels. By using Photoshop, you can achieve a professional result. In case you have any queries regarding Photoshop or any other question, you may also get in touch with our technical team associated with your expert services. They will provide you more info regarding the software and its related services. Photoshop CC has the latest features and tools to help you create breathtaking images. This book will help you learn the basics of the latest version of this popular photo editing software. It is a quick, easy-to-follow guide and it will teach you the basics and give you detailed information on how to use the software. The Adobe

Photoshop Elements: Essential Guide to Photoshop Elements is a comprehensive guide to the usage of the software. It includes a tutorial to get you started. You can find out how to use the program to edit photos, create graphics, and even apply effects. In addition to the usual usage, you will learn how to work with layers, organize and sort your files, and edit the settings of both the software and your computer.